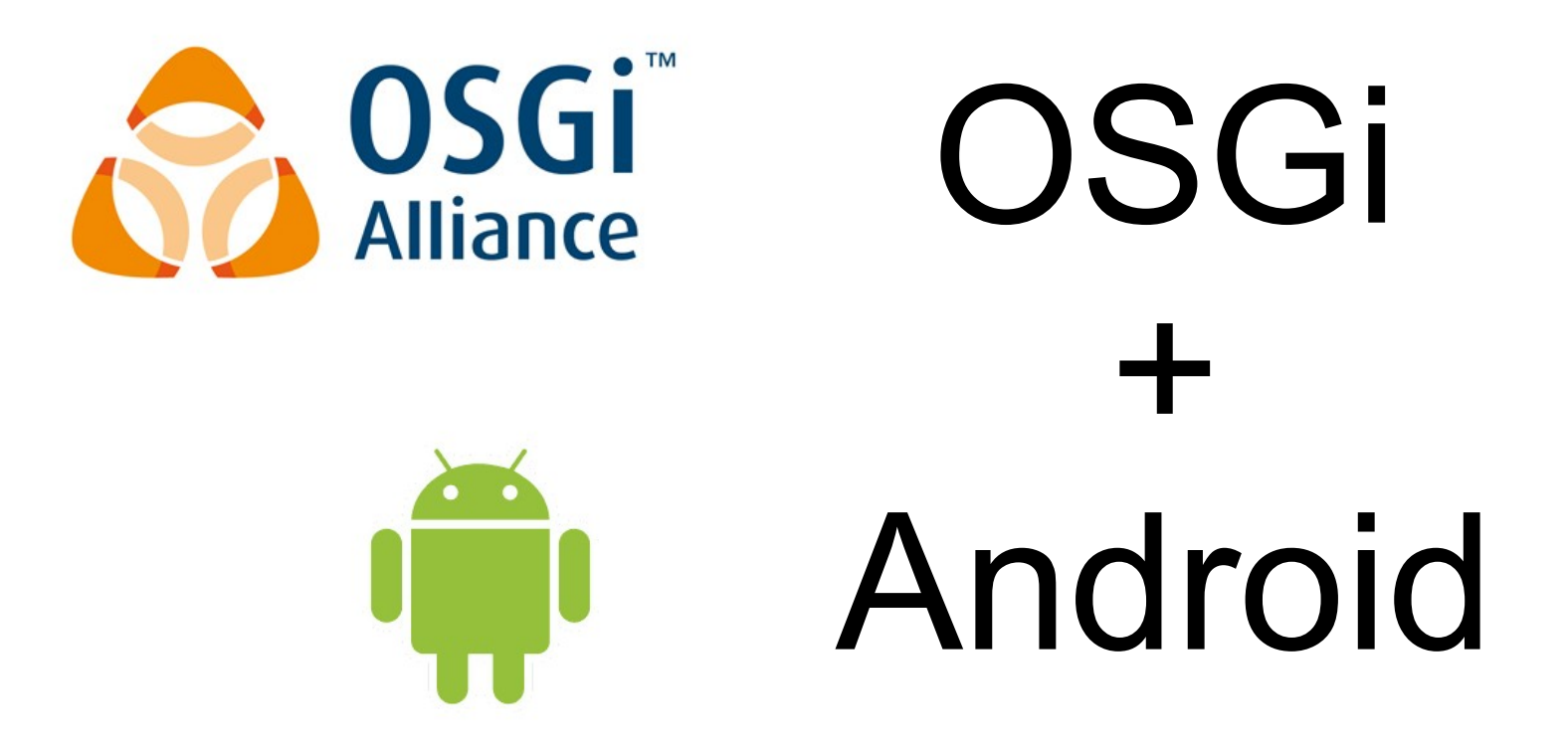

#### Török Zsolt, B2 International zstorok@b2international.com

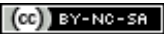

# Android

- Linux alapú mobil OS
- Java-ban írt alkalmazásokat futtat
	- Dalvik Virtual Machine
		- Java class library egy része támogatott
		- saját bytecode formátum (.dex)
	- Eclipse Android Development Tools

# OSGi

- Dinamikus modul-keretrendszer
	- service orientált
	- komponens alapú
- Bundle
	- telepítési egység
		- pl. Eclipse plugin
	- minden bundle-nek saját class loader
- Több implementáció
	- Open source: Eclipse Equinox, Apache Felix, Makewave Knopflerfish, ...
	- Proprietary: ProSyst mBS, Samsung OSGi R4, HitachiSoft Super J Engine, ...

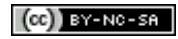

### Komponens modell — különbségek

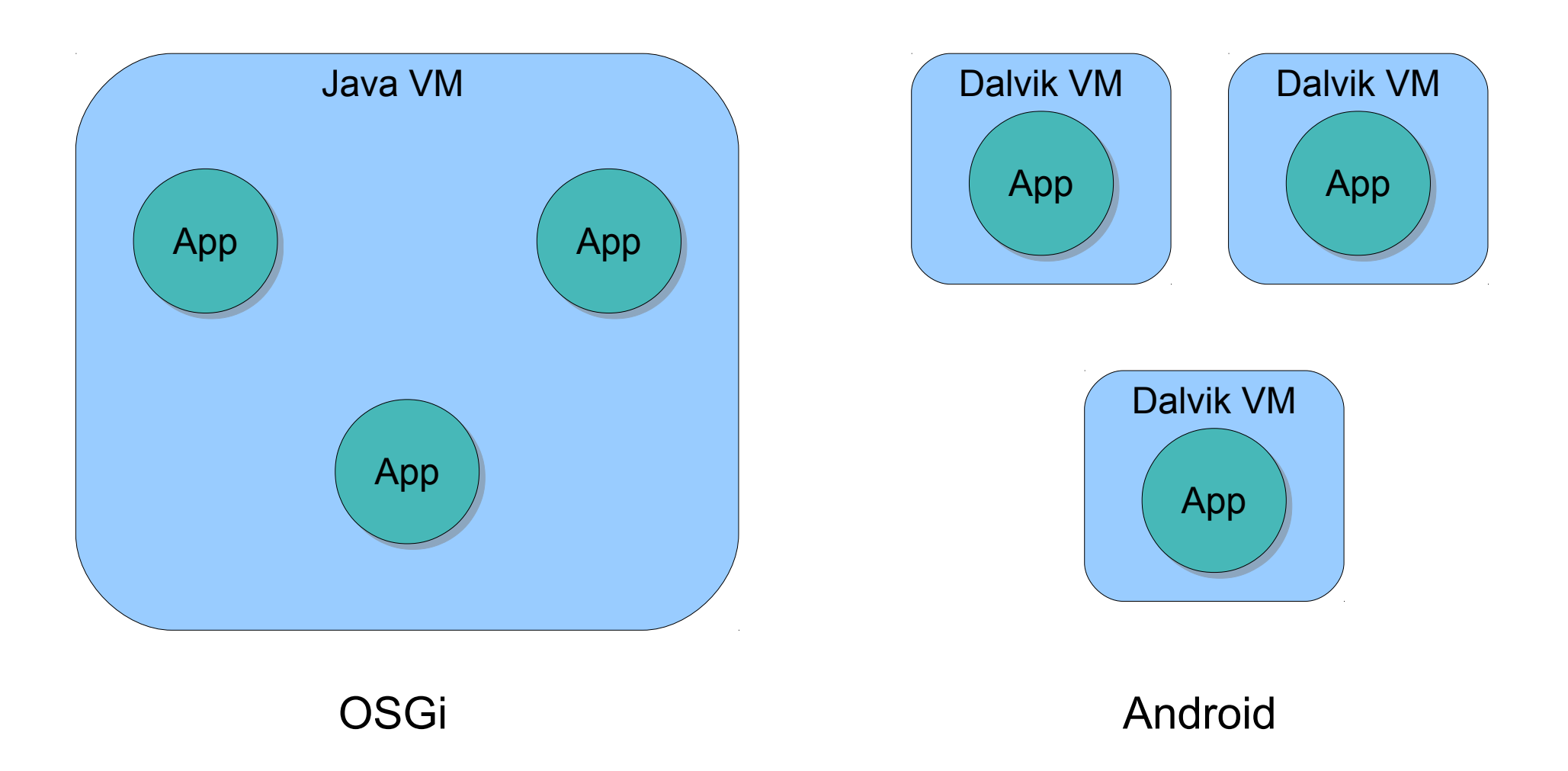

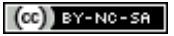

#### Komponens modell — előnyök

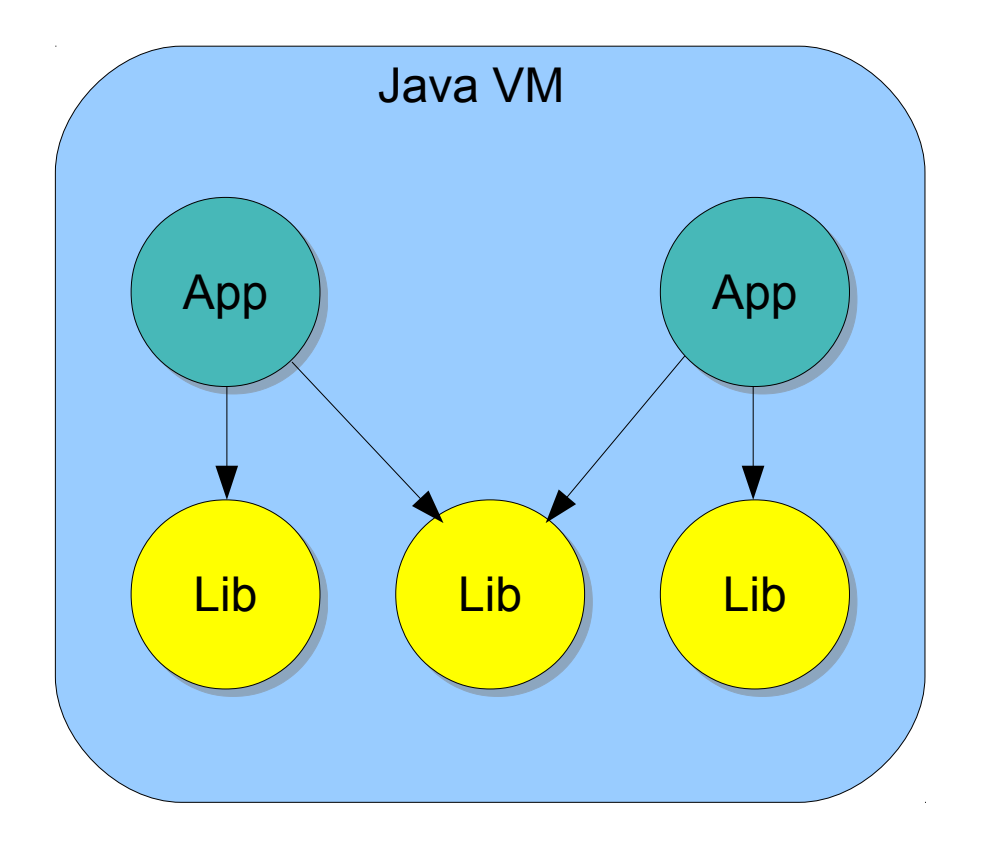

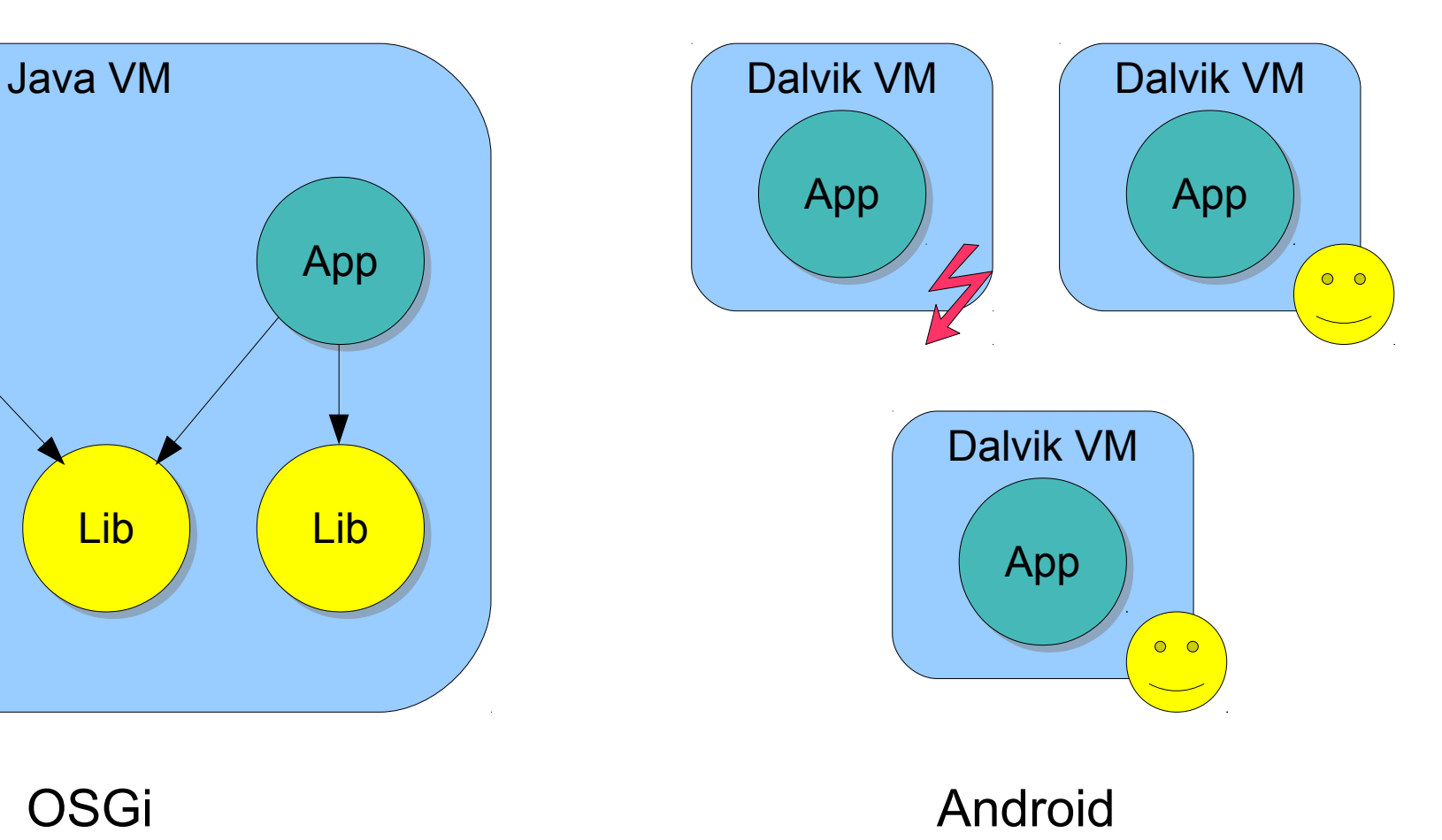

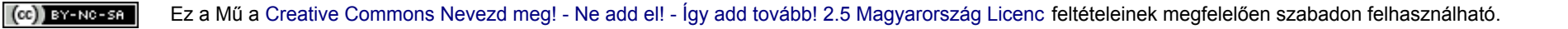

### További potenciális előnyök

- kis overheaddel hívható, kisebb granularitású service-ek
- hordozható OSGi komponensek
- függőség- és verziókezelés

[CG]]BY-NC-SA

• szabadon kiterjeszthető platform

#### Demo

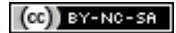

#### Tanulságok — Működik?

- OSGi Framework
- File Install
- Web Console
- Log

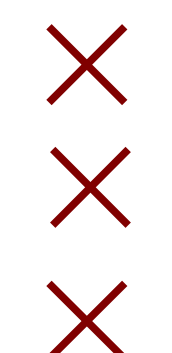

#### Tanulságok — Problémák

- Duplikált osztályok különböző JAR-okban
	- .dex konverter nem kezeli le
- Komponensek nem az elvárt módon működnek
	- File Install: nem aktiválja az új bundle-t
	- Web Console: ClassNotFoundException
	- Logging: üzenetek elnyelődnek

BY-NO-SA

#### Elérhetőségek

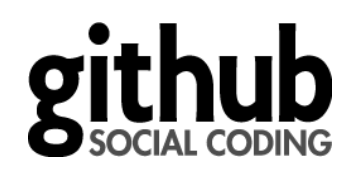

<http://github.com/zstorok/android-osgi-demo>

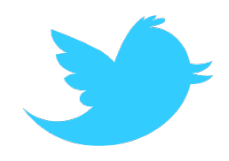

<http://twitter.com/zstorok>

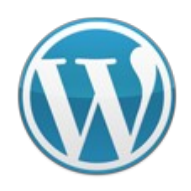

[http://zsolttorok.com](http://zsolttorok.com/)

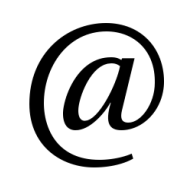

[zstorok@b2international.com](mailto:zstorok@b2international.com) [zsolt@zsolttorok.com](mailto:zsolt@zsolttorok.com)

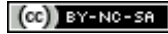